# **Personeelsmanagement nader becijferd**

# **Rekenuitleg**

**Karin Potting**

Vierde, herziene druk

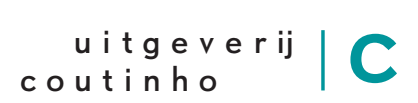

bussum 2018

Deze rekenuitleg hoort bij de vierde, herziene druk van *Personeelsmanagement nader becijferd* van Karin Potting.

© 2002/2018 Uitgeverij Coutinho bv

Alle rechten voorbehouden.

Behoudens de in of krachtens de Auteurswet van 1912 gestelde uitzonderingen mag niets uit deze uitgave worden verveelvoudigd, opgeslagen in een geautomatiseerd gegevensbestand, of openbaar gemaakt, in enige vorm of op enige wijze, hetzij elektronisch, mechanisch, door fotokopieën, opnamen, of op enige andere manier, zonder voorafgaande schriftelijke toestemming van de uitgever.

Voor zover het maken van reprografische verveelvoudigingen uit deze uitgave is toegestaan op grond van artikel 16 h Auteurswet 1912 dient men de daarvoor wettelijk verschuldigde vergoedingen te voldoen aan Stichting Reprorecht (Postbus 3051, 2130 KB Hoofddorp, www.reprorecht.nl). Voor het overnemen van (een) gedeelte(n) uit deze uitgave in bloemlezingen, readers en andere compilatiewerken (artikel 16h Auteurswet 1912) kan men zich wenden tot Stichting PRO (Stichting Publicatie- en Reproductierechten Organisatie, Postbus 3060, 2130 KB Hoofddorp, www.stichting-pro.nl).

Eerste druk 2002 Vierde, herziene druk 2018

Uitgeverij Coutinho Postbus 333 1400 AH Bussum **info@coutinho.nl www.coutinho.nl**

#### Noot van de uitgever

Wij hebben alle moeite gedaan om rechthebbenden van copyright te achterhalen. Personen of instanties die aanspraak maken op bepaalde rechten, wordt vriendelijk verzocht contact op te nemen met de uitgever.

ISBN 978 90 469 0525 8 NUR 807

In het boek *Personeelsmanagement nader becijferd* kom je in veel voorbeelden kengetallen tegen. Voor de lezers die het lastig vinden om deze kengetallen te berekenen, volgen hierna vier 'gouden' tips. Ze worden toegelicht met behulp van voorbeelden die je ook in het boek kunt vinden.

## **Tip 1 Hoe bereken je een percentage?**

Een percentage is een verhoudingsgetal dat vaak wordt gebruikt om een vergelijking te maken, bijvoorbeeld: Hoeveel nam de omzet in het afgelopen jaar toe ten opzichte van het jaar daarvoor? Hoeveel is de winst in het afgelopen jaar gestegen ten opzichte van het jaar daarvoor? Hoeveel is de het rendement in het afgelopen jaar gestegen ten opzichte van het jaar daarvoor? Hoeveel is de koers van een aandeel in het afgelopen jaar gestegen ten opzichte van het jaar daarvoor?

Een percentage kun je als volgt berekenen:

#### **((nieuwe waarde − oude waarde) / oude waarde) × 100%**

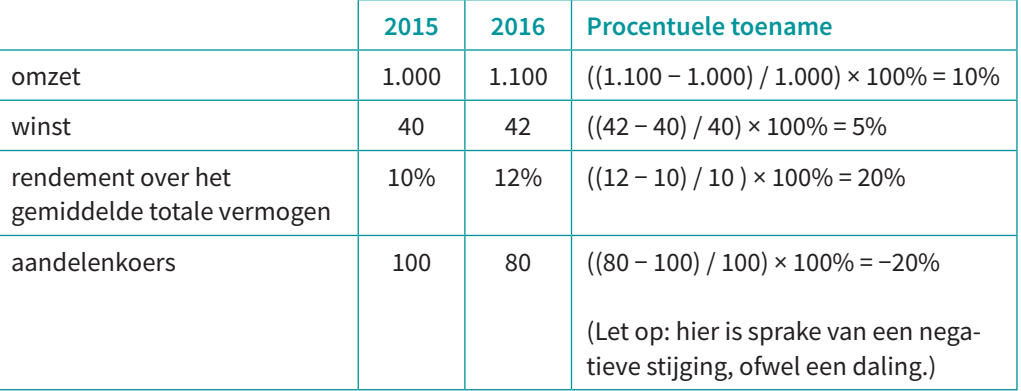

Rekenvoorbeeld:

Percentages kun je ook gebruiken om te laten zien dat een relatief kleine verandering in bijvoorbeeld de kosten, grote gevolgen kan hebben voor het rendement. Dit wordt geïllustreerd aan de hand van figuur 1.4 in hoofdstuk 1.

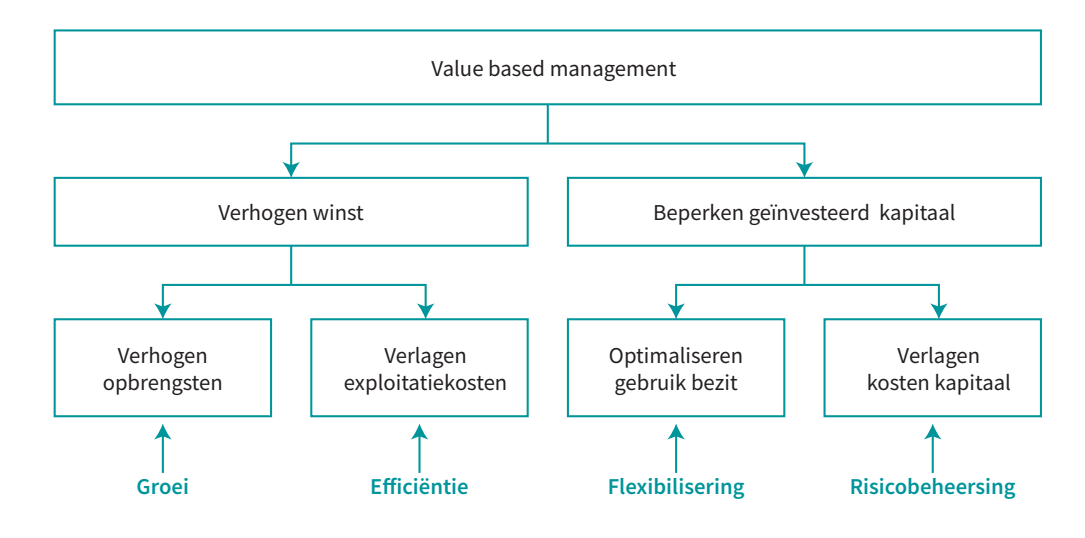

## **Figuur 1.4 Value based management (creëren van aandeelhouderswaarde)**

Deze figuur kun je onder meer gebruiken om uit te leggen welke maatregelen een organisatie kan nemen om de aandeelhouderswaarde te verhogen. In de figuur is af te lezen dat de aandeelhouderswaarde toeneemt wanneer het bedrijf erin slaagt ófwel de nettowinst te verhogen ófwel het geïnvesteerde kapitaal te verlagen. De nettowinst kan toenemen als een organisatie erin slaagt ófwel de omzet te verhogen ófwel de kosten te verlagen. In het volgende rekenvoorbeeld wordt geïllustreerd dat een relatief beperkte verlaging van de kosten een sterke verbetering van de nettowinst kan opleveren.

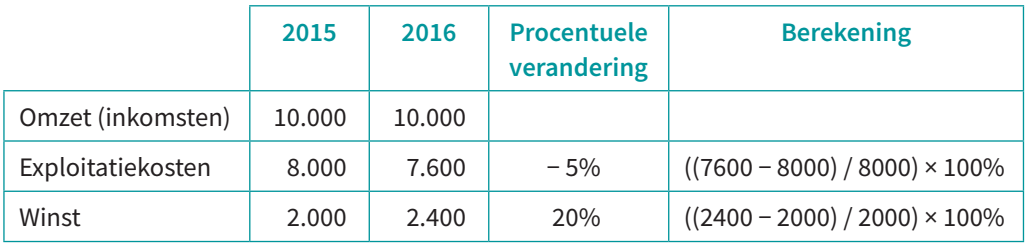

# **Tip 2 Waar moet je op letten wanneer je bij het berekenen van een kengetal gegevens uit een balans combineert met gegevens uit een winst-en-verliesrekening?**

Wanneer je bij het berekenen van een kengetal gegevens uit de balans combineert met die van de winst-en-verliesrekening, is het gebruikelijk dat je van de gegevens die je aan de balans hebt ontleend, een schatting maakt van de gemiddelde waarde ervan. Waarom doe je dat? De gegevens die je hebt ontleend aan de balans zijn gebaseerd op een momentopname, bijvoorbeeld op 31 december. De gegevens die je hebt ontleend aan de winst-en-verliesrekening vormen de som van alle gegevens gedurende een heel jaar: bijvoorbeeld de hele opbrengst van het jaar 2016. Omdat het vanzelfsprekend is dat je in een kengetal dat tot stand komt door vergelijking van gegevens uit een balans en uit een winst-en-verliesrekening, bij voorkeur uitgaat van een schatting van het *gemiddelde* van de balanscijfers, vermeldt men dit niet altijd bij de omschrijving van een kengetal. Dat is in figuur 7.21 wel gebeurd, maar zie bijvoorbeeld:

Rentabiliteit vermogen (RTV) = bedrijfsresultaat / totale vermogen. (Het bedrijfsresultaat kun je afleiden uit de winst-en-verliesrekening; het totale vermogen leid je af uit de balans.) Hierbij bedoelt men eigenlijk: RTV = bedrijfsresultaat / gemiddelde totale vermogen. Vaak drukt men dit kengetal uit in een percentage; in dat geval vermenigvuldig je het berekende kengetal met 100%.

Rentabiliteit eigen vermogen (REV) = netto winst / eigen vermogen. (Nettowinst kun je afleiden uit de winst-en-verliesrekening; eigen vermogen leid je af uit de balans.) Hierbij bedoelt men eigenlijk: REV = netto winst / gemiddelde eigen vermogen. Vaak drukt men dit kengetal uit in een percentage; in dat geval vermenigvuldig je het berekende kengetal met 100%.

Als beide gegevens waarop een kengetal is gebaseerd, ontleend zijn aan de balans, is het niet gebruikelijk dat je uitgaat van het gemiddelde. Zie bijvoorbeeld de kengetallen die zijn berekend in figuur 1.9.

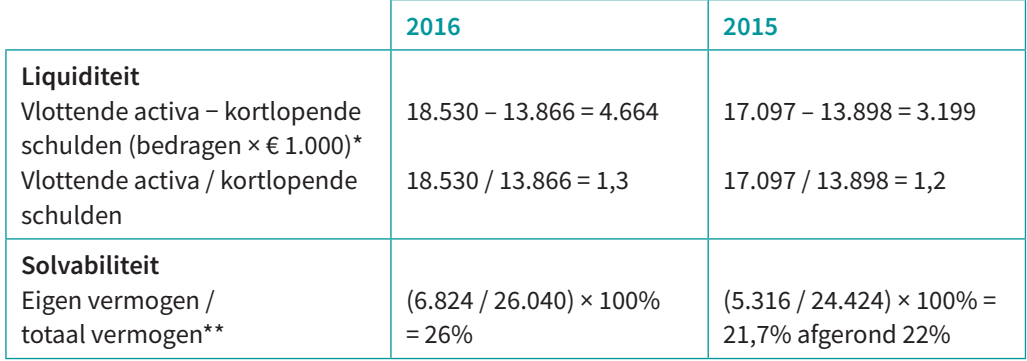

\*Het verschil tussen vlottende activa en kortlopende schulden noemt men ook wel werkkapitaal. \*\*Het totale vermogen is altijd gelijk aan het totale bezit. Het totale bezit kun je berekenen door de vaste activa met de vlottende activa te sommeren. Het totale vermogen is de som van het eigen vermogen en vreemde vermogen.

#### **Figuur 1.9**

**Kengetallen financiële risico's Going Digital**

## **Tip 3 Hoe schat je het gemiddelde van een grootheid die je hebt ontleend aan de balans?**

Een balans is een momentopname van de stand van zaken met betrekking tot de omvang en de samenstelling van het bezit, bijvoorbeeld op 31 december. Omdat je doorgaans wilt weten of het bezit is toegenomen dan wel afgenomen ten opzichte van een bepaald moment, kun je in een balans vaak de stand van zaken zien op twee momenten, bijvoorbeeld op 31 december 2015 en 31 december 2016. De gemiddelde omvang van het bezit bepaal je dan door het totale bezit van 31 december 2015 en 31 december 2016 te sommeren en te delen door 2.

### *Voorbeeld:*

Balans onderneming Jansen, 31 december 2016 en 31 december 2015

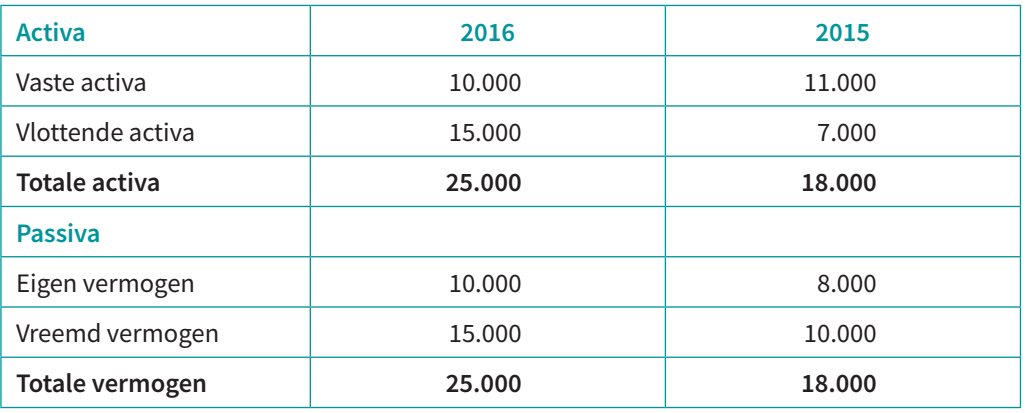

Gemiddelde eigen vermogen over 2016: (10.000 + 8.000) / 2 = 9.000 euro. Gemiddelde totale vermogen over 2016: (25.000 + 18.000) / 2 = 21.500 euro.

Aan de hand van de volgende figuur lichten we tip 2 en 3 nog een keer toe, door te laten zien hoe je de vetgedrukte kengetallen kunt berekenen.

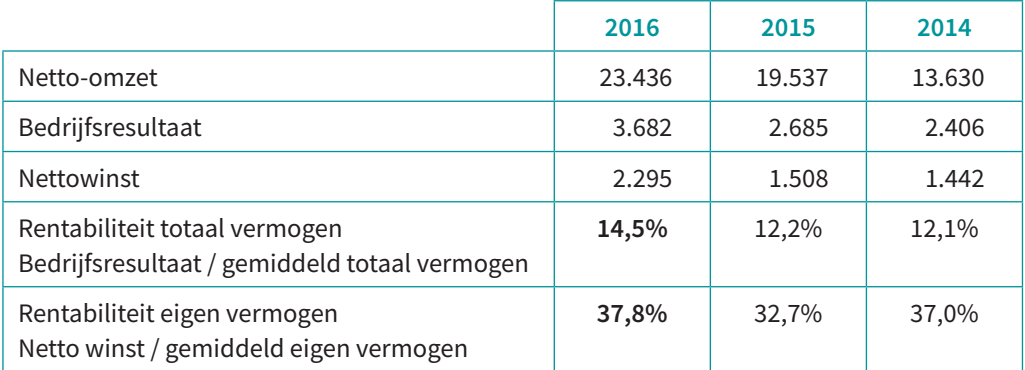

## **Figuur 2.8**

**Financiële resultaat Going Digital, 2014-2016**

*Voorbeeldberekening kengetallen rendement 2016:*

Het gemiddelde totale vermogen over 2016 kun je schatten door het gemiddelde te berekenen van het totale vermogen van 2016 en 2015. Deze getallen kan men afleiden uit de balans van Going Digital (zie figuur 7.17): (26.040 + 24.424) / 2 = 25.232

Op dezelfde manier kun je het gemiddelde eigen vermogen berekenen. Ook deze getallen kun je afleiden uit figuur 7.17: (6.824 + 5.316) / 2 = 6.070

Rentabiliteit totale vermogen over 2016: (3.682 / 25.232) × 100% = 14,5% Rentabiliteit eigen vermogen over 2016: (2.295 / 6.070) × 100% = 37,8%

# **Tip 4 Hoe lees je getallen die tussen haakjes staan?**

Bedragen die tussen haakjes staan vermeld, zijn negatief. Zie de vetgedrukte getallen in het voorbeeld hierna (figuur 1.6). Imtech heeft onder andere verlies geleden in 2012 (233 miljoen), en had in 2014 een negatieve cashflow (213,3 miljoen).

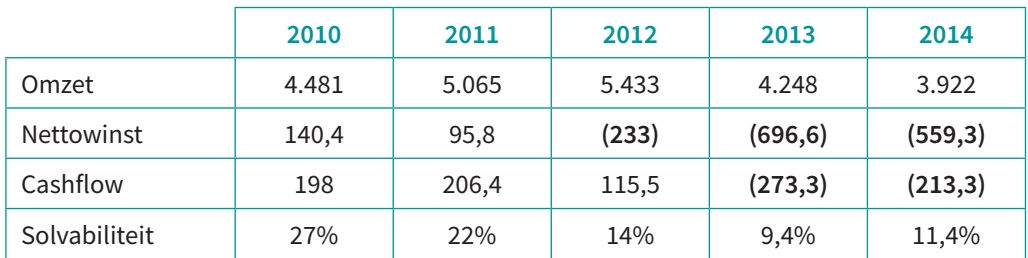

## **Figuur 1.6**

**Financiële resultaten Imtech, 2010-2014; bedragen uitgedrukt in miljoenen (bron: Jaarverslagen Imtech 2010-2014)**

 $\mathbf{o}$